## **Si mund të caktoni një takim me mësuesin e klasës së fëmijës suaj?**

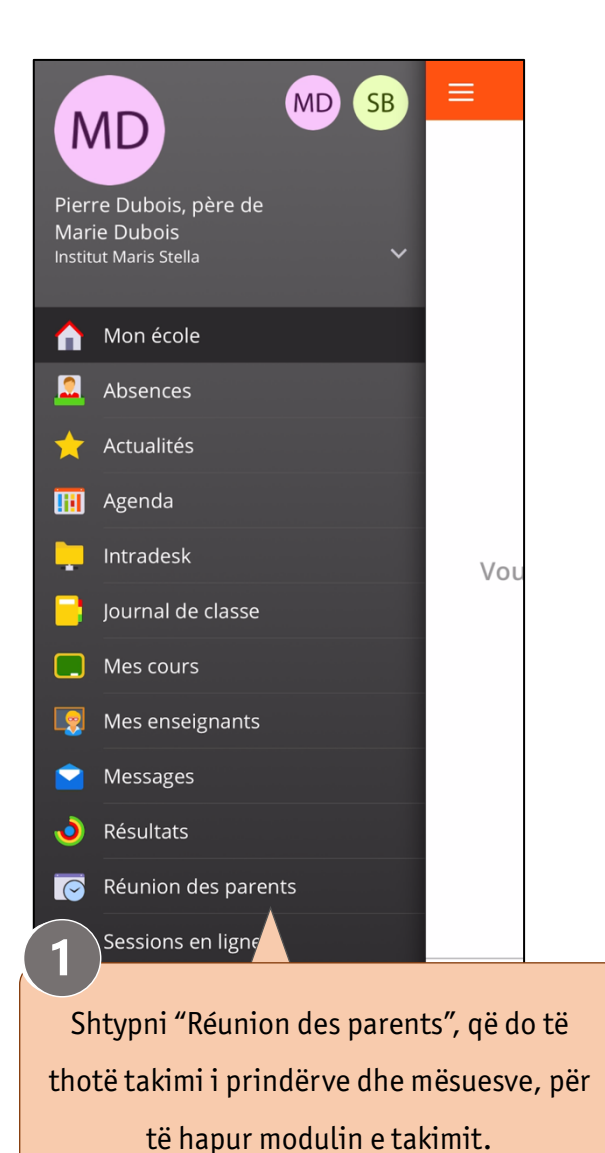

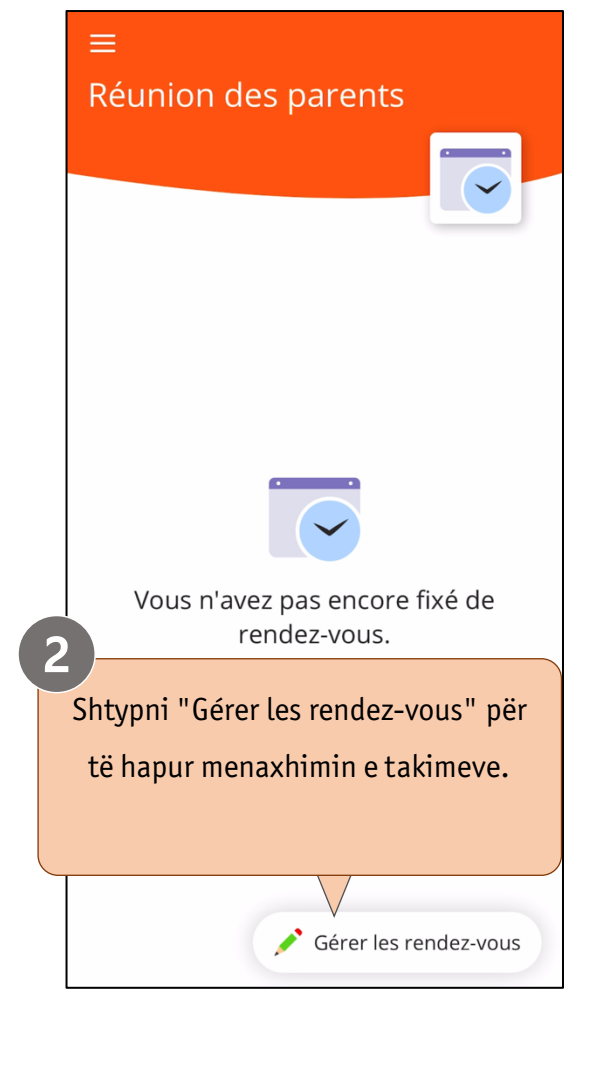

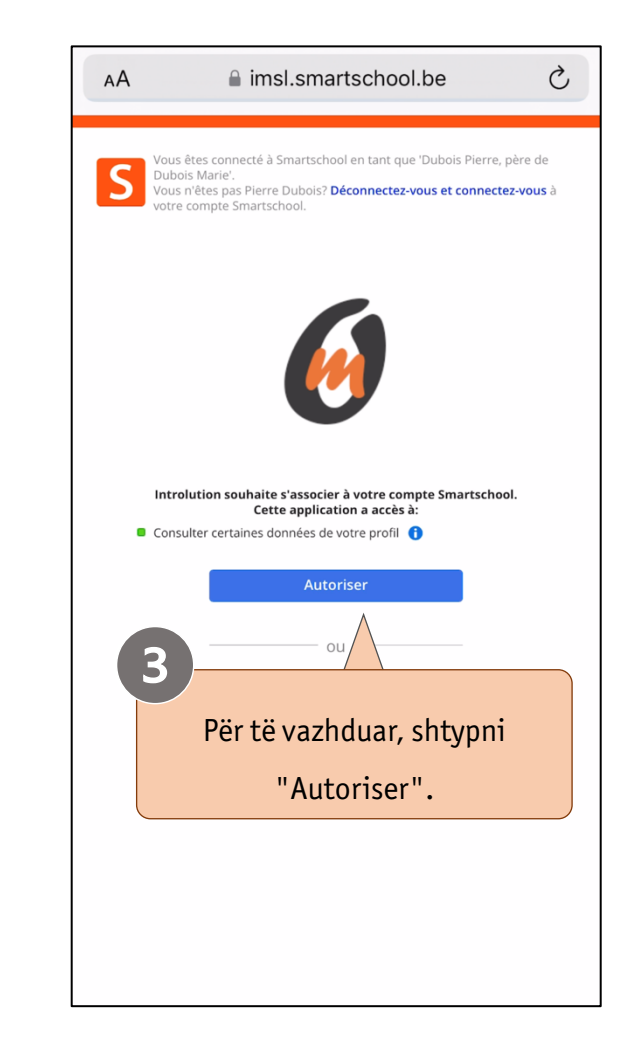

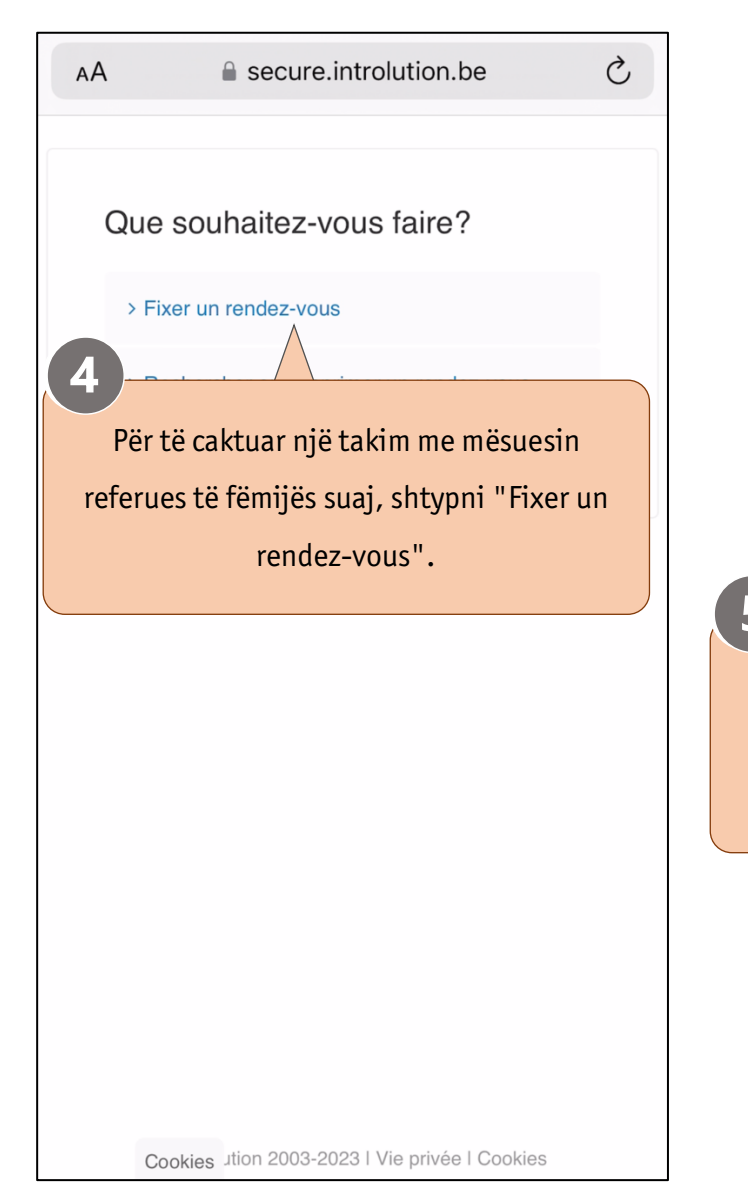

AA  $\mathcal{C}_{I}$  $AA$  $\triangle$  secure introlution be Sélectionnez la date de la réunion des parents, pour laquelle vous souhaitez un rendez-vous: 13/11/2023 - Réunion des parents 13/11/202  $\Diamond$ ◯ Je ne serai pas présent à la réunion des parents  $6 \overline{6}$ à la date mentionnée ci-dessus. Poursuivre 5 Smartschool do të sugjerojë ditën më të afërt të takimit. Shtypni "Poursuivre" për të vazhduar.

Cookies Jtion 2003-2023 | Vie privée | Cookies

 $\mathcal{C}$ e secure.introlution.be Veuillez sélectionner un enseignant pour le rendez-vous: >TITULAIRE DE CLASSE, Titulaire de class(  $\diamond$ Ok Smartschool ju ofron automatikisht emrin e mësuesit me të cilin mund të lini një takim. Për të vazhduar, shtypni OK.

Cookies Jtion 2003-2023 | Vie privée | Cookies

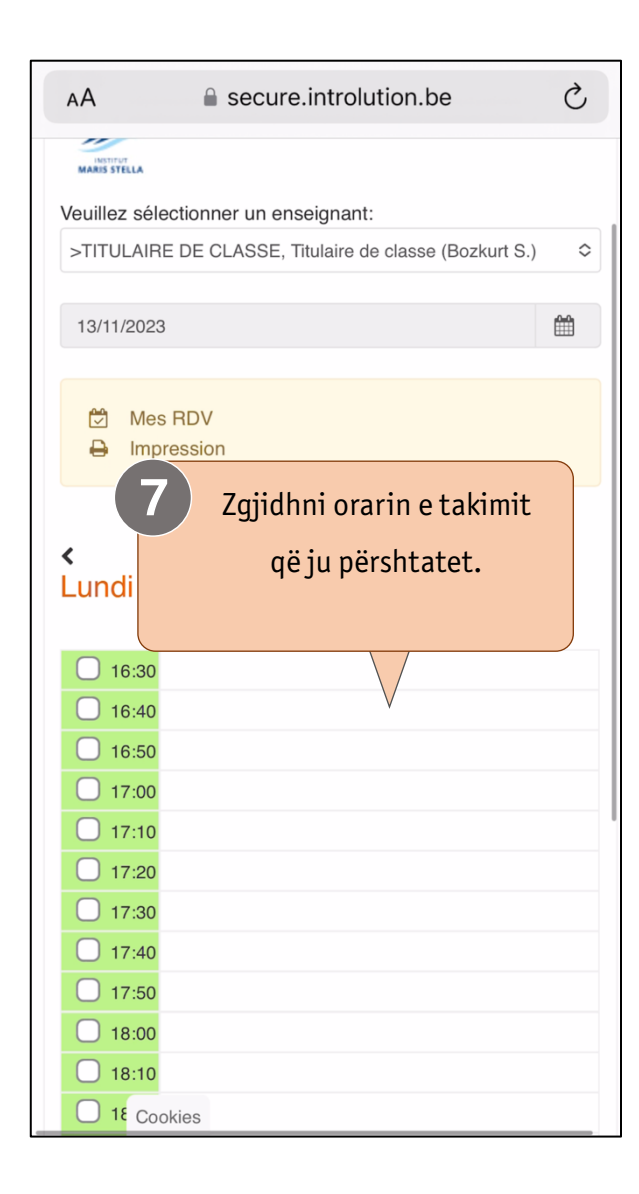

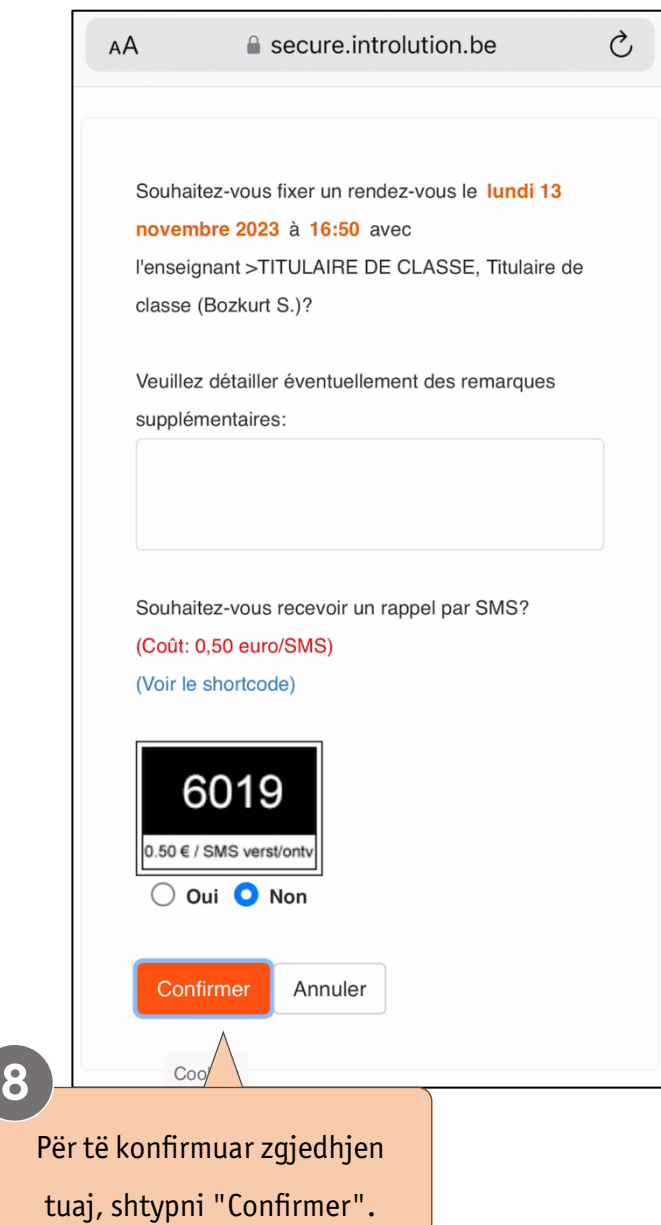

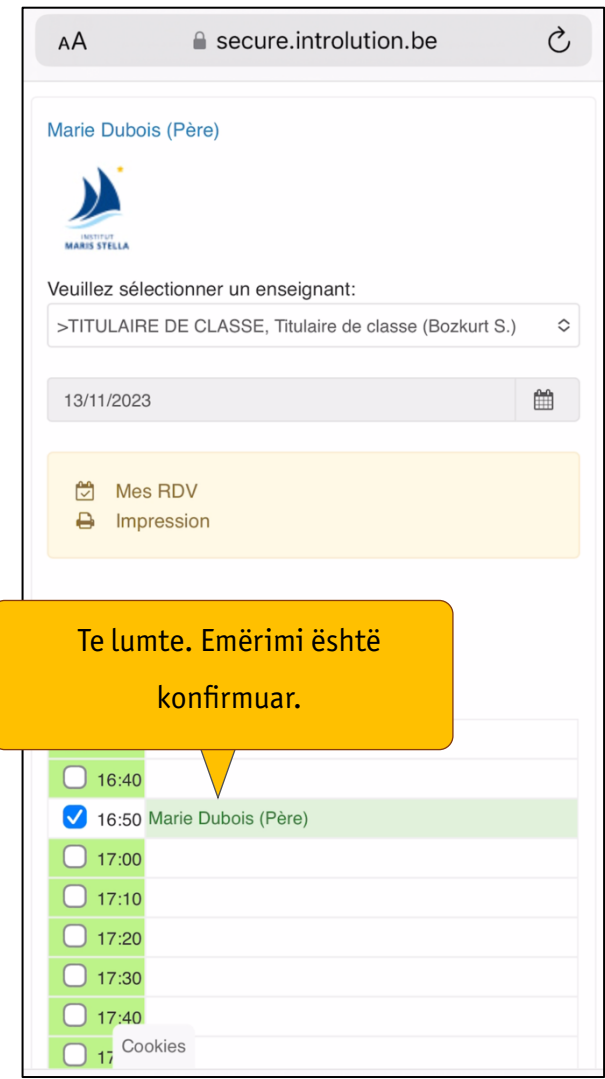